## (RIKCAD8/RIKCAD9)

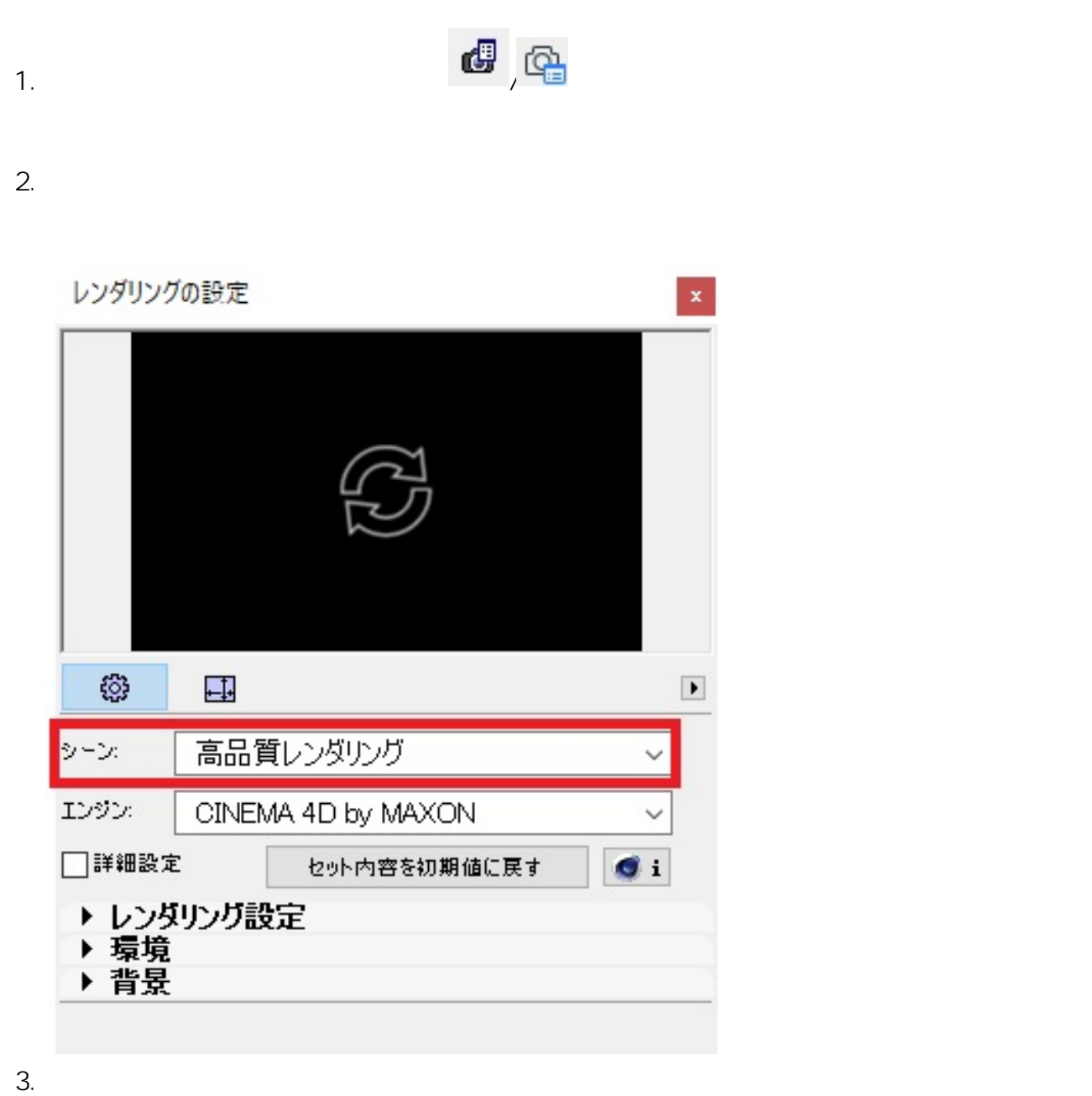

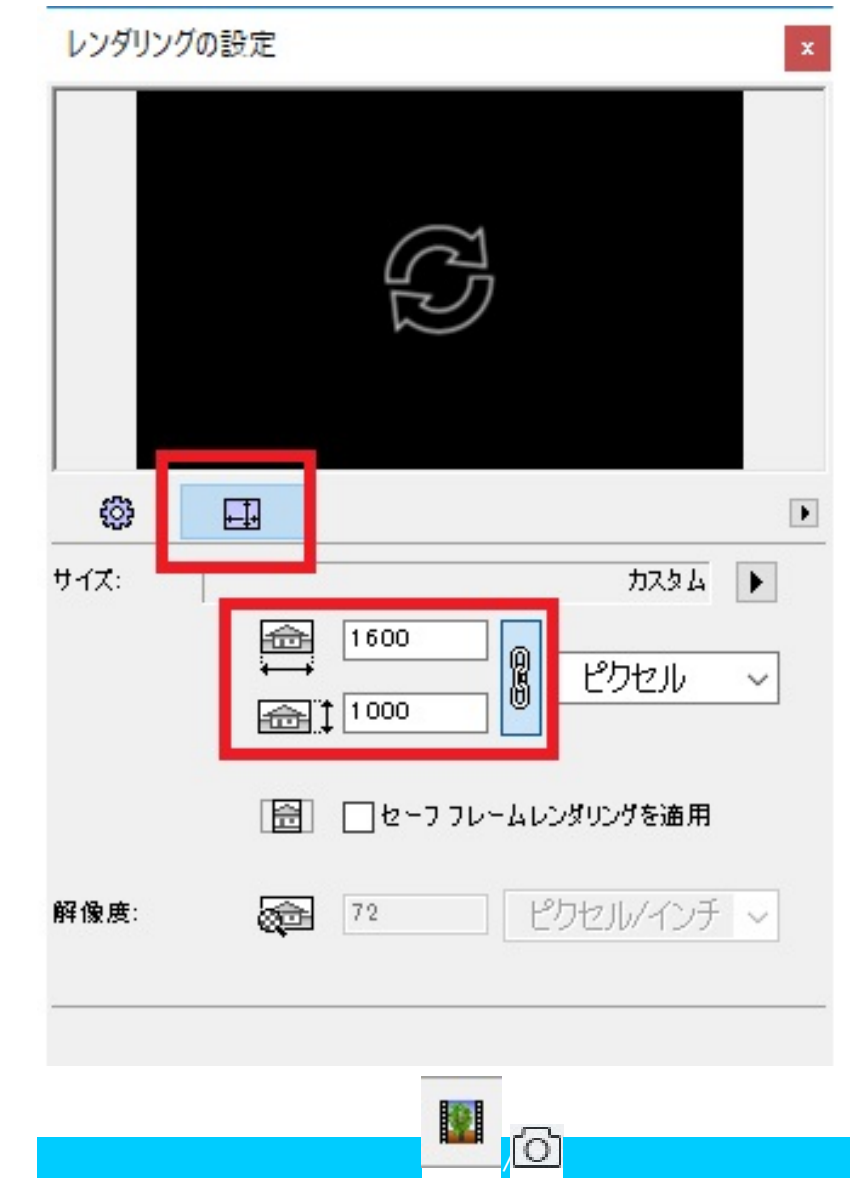

RIKCAD9 1600×1000

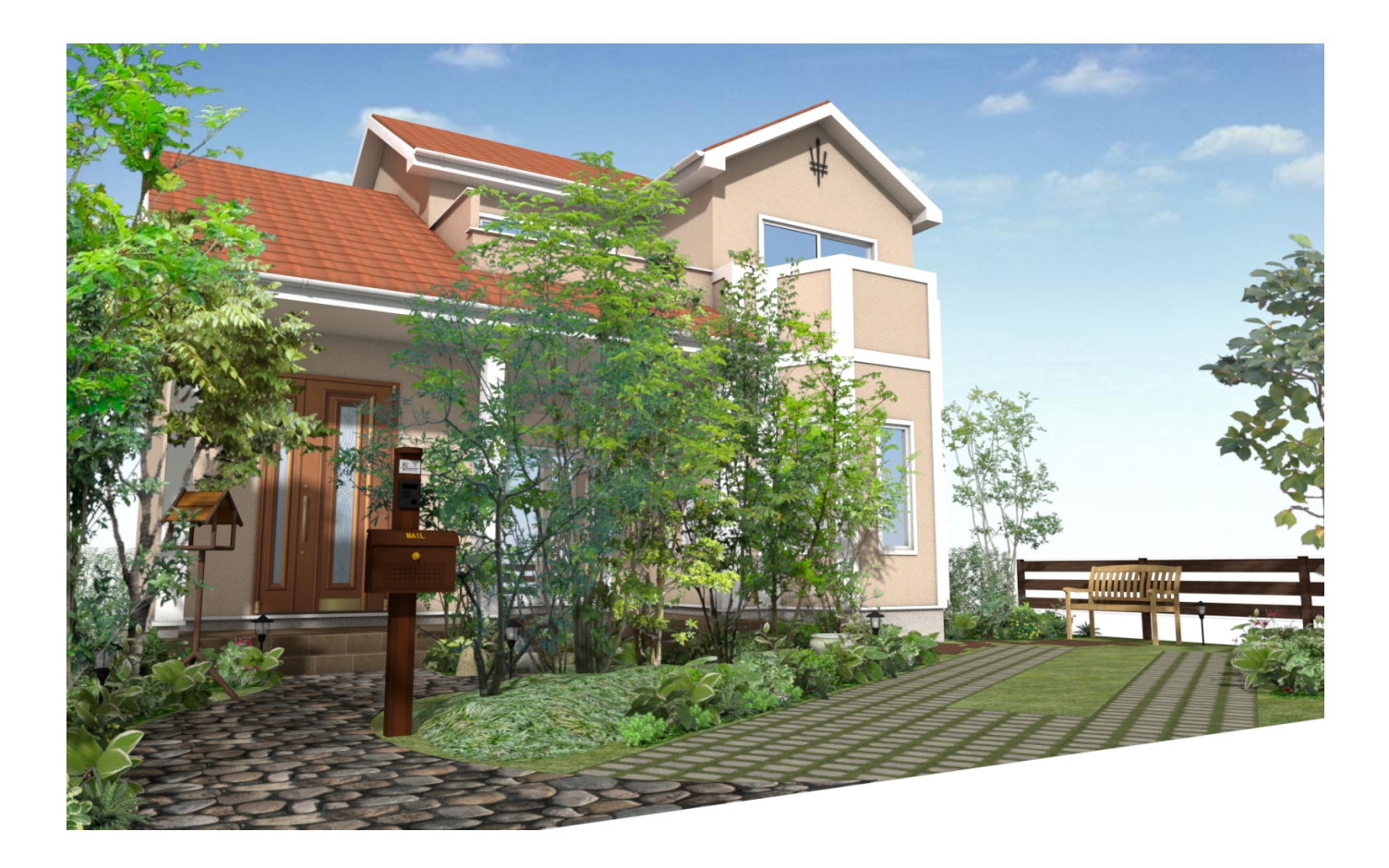

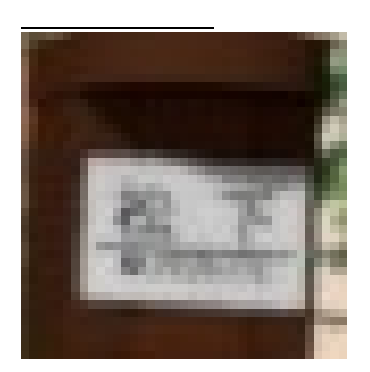

RIKCAD9 3200×2000

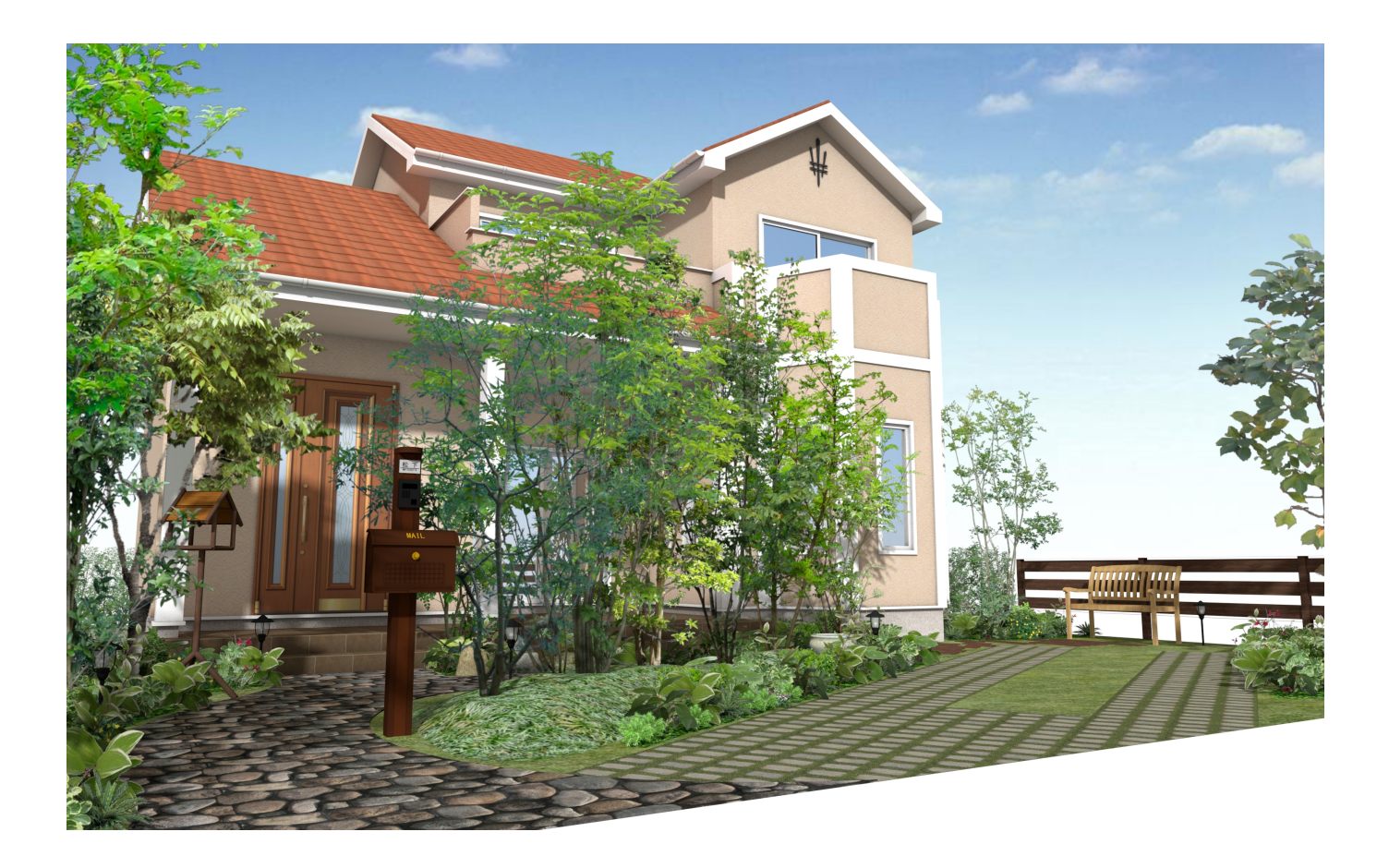

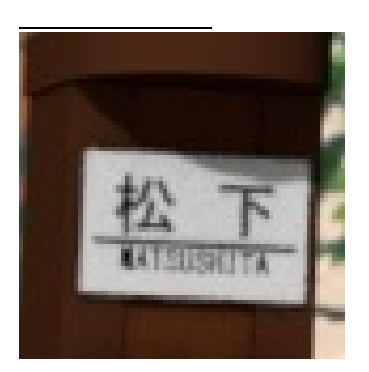

RIKCAD9 4800×3000

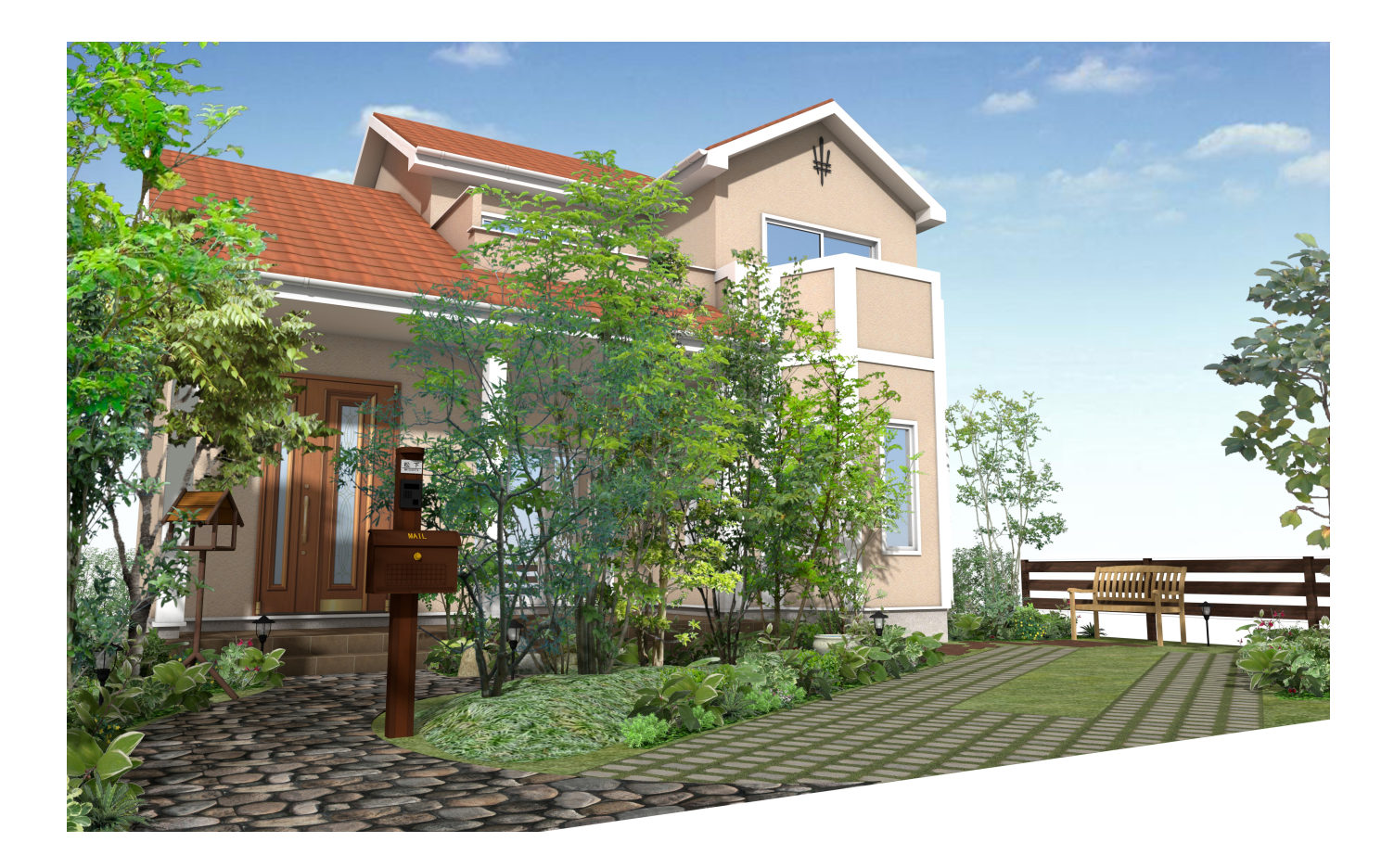

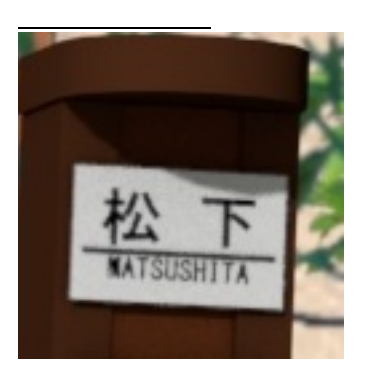

RIKCAD8/RIKCAD9

ID: #1824

 $: 2018 - 11 - 1517 = 23$ 

製作者: ヘルプデスク